Муниципальное бюджетное общеобразовательное учреждение

города Ульяновска «Средняя школа №73 имени П.С. Дейнекина»

РАССМОТРЕНО Утверждаю На заседании Педагогического Совета Директор МБОУ СШ 73 Протокол № 1 им.П.С.Дейнекина От 26.08.2021 г Г.Ульяновска Председатель  $\Gamma$ .В.Евстигнеева

И.А.Черепанова Приказ № 242-о от 01.09.2021г

I **атряна** Основание: я подтверждаю этот документ своей удостоверяющей подписью<br>Владимировна *Materi DO22.03.17 10:57:31+03'00'*<br>Foxit PDF Reader Версия: 11.0.0 Евстигнеева Татьяна

Подписан: Евстигнеева Татьяна Владимировна<br>DN: C=RU, OU=МБОУ СШ №73 им. П.С. Дейнекина,<br>O=МБОУ СШ №73 им. П.С. Дейнекина,<br>CN=Евстигнеева Татьяна Владимировна,<br>E=school7363@mail.ru

# **Рабочая программа курса внеурочной деятельности «Занимательная информатика» (общеинтеллектуальное направление)**

Возраст детей – 7-8 лет ( 1 класс)

Срок реализации программы – 1 год

Автор программы: Бровина Л.Г.

г. Ульяновск

Год создания программы – 2021 г.

Согласовано заместитель директора МБОУ СШ № 73 имени П.С.Дейнекина по ВР \_\_\_\_\_\_\_\_\_\_\_А.Ю.Лыкова  $\kappa \qquad \mathcal{W} \qquad \qquad 2021 \text{ r.}$ 

#### **Планируемые результаты освоения кура внеурочной деятельности.**

#### **Личностные**

- внутренняя позиции школьника на основе положительного отношения к школе;

- принятие образа «хорошего ученика»;
- положительная мотивация и познавательный интерес к изучению курса «Занимательная информатика»;
- способность к самооценке;
- начальные навыки сотрудничества в разных ситуациях;

#### **Метапредметные**

#### **Познавательные**

- начало формирования навыка поиска необходимой информации для выполнения учебных заданий;

- сбор информации;
- обработка информации (*с помощью ИКТ);*
- анализ информации;
- передача информации (устным, письменным, цифровым способами);
- самостоятельно выделять и формулировать познавательную цель;
- использовать общие приѐмы решения задач;
- контролировать и оценивать процесс и результат деятельности;

- *моделировать, т.е. выделять и обобщенно фиксировать группы существенных признаков объектов с целью решения конкретных задач.*

- подведение под понятие на основе распознавания объектов, выделения существенных признаков;

- синтез;
- сравнение;
- классификация по заданным критериям;
- установление аналогий;
- построение рассуждения.

#### **Регулятивные**

- начальные навыки умения формулировать и удерживать учебную задачу;

- *преобразовывать практическую задачу в познавательную;*
- *ставить новые учебные задачи в сотрудничестве с учителем;*

- выбирать действия в соответствии с поставленной задачей и условиями еѐ реализации;

- умение выполнять учебные действия в устной форме;
- использовать речь для регуляции своего действия;
- сличать способ действия и его результат с заданным эталоном с целью обнаружения отклонений и отличий от эталона;

- адекватно воспринимать предложения учителей, товарищей, родителей и других людей по исправлению допущенных ошибок;

- выделять и формулировать то, что уже усвоено и что еще нужно усвоить, определять качество и уровня усвоения;

#### **Коммуникативные**

#### **В процессе обучения дети учатся:**

работать в группе, учитывать мнения партнеров, отличные от собственных;

- ставить вопросы;
- обращаться за помощью;
- формулировать свои затруднения;
- предлагать помощь и сотрудничество;

- договариваться о распределении функций и ролей в совместной деятельности;

- слушать собеседника;
- договариваться и приходить к общему решению;
- формулировать собственное мнение и позицию;
- осуществлять взаимный контроль;
- адекватно оценивать собственное поведение и поведение окружающих.

#### **Предметные**

- Знать правила поведения в компьютерном классе;
- Знать основные сферы применения компьютеров;
- Уметь точно выполнять действия под диктовку учителя;
- Знать назначение основных устройств компьютера;
- Знать правила работы за компьютером;
- Знать назначение Рабочего стола;
- Знать назначение компьютерного меню и Главного меню;
- Знать назначение основных клавиш на клавиатуре.
- Уметь проводить анализ при решении логических задач;
- Иметь понятие о множестве;
- Уметь приводить примеры множеств предметов;
- Уметь находить общий признак для группы предметов;
- Знать понятие существенного признака предмета;
- Уметь выделять существенный признак предмета и группы предметов;
- Уметь выявлять закономерности в расположении предметов и продолжать последовательности с учетом выявленных закономерностей;

- Уметь предлагать несколько вариантов "лишнего предмета" в группе однородных предметов;

- Уметь использовать повороты при решении логических задач и при работе с прикладными программами;

Знать назначение основных клавиш Enter, Bakspace, Пробел;

- Использовать клавиатуру и мышь при работе с прикладными программами;

- Уметь управлять объектами на экране монитора.
- Знать назначение и возможности графического редактора;
	- Знать назначение объектов интерфейса графического редактора.
	- Уметь рисовать в графическом редакторе *Paint.*
	- Уметь настраивать панель Инструменты;
	- Уметь создавать простейшие рисунки с помощью инструментов.
	- Знать понятие фрагмента рисунка;
	- Уметь выделять и перемещать фрагмент рисунка;
	- Уметь создавать графический объект из типовых фрагментов;
	- Уметь использовать при построении геометрических фигур клавишу Shift.

## **Содержание программы внеурочной деятельности. 1 класс.**

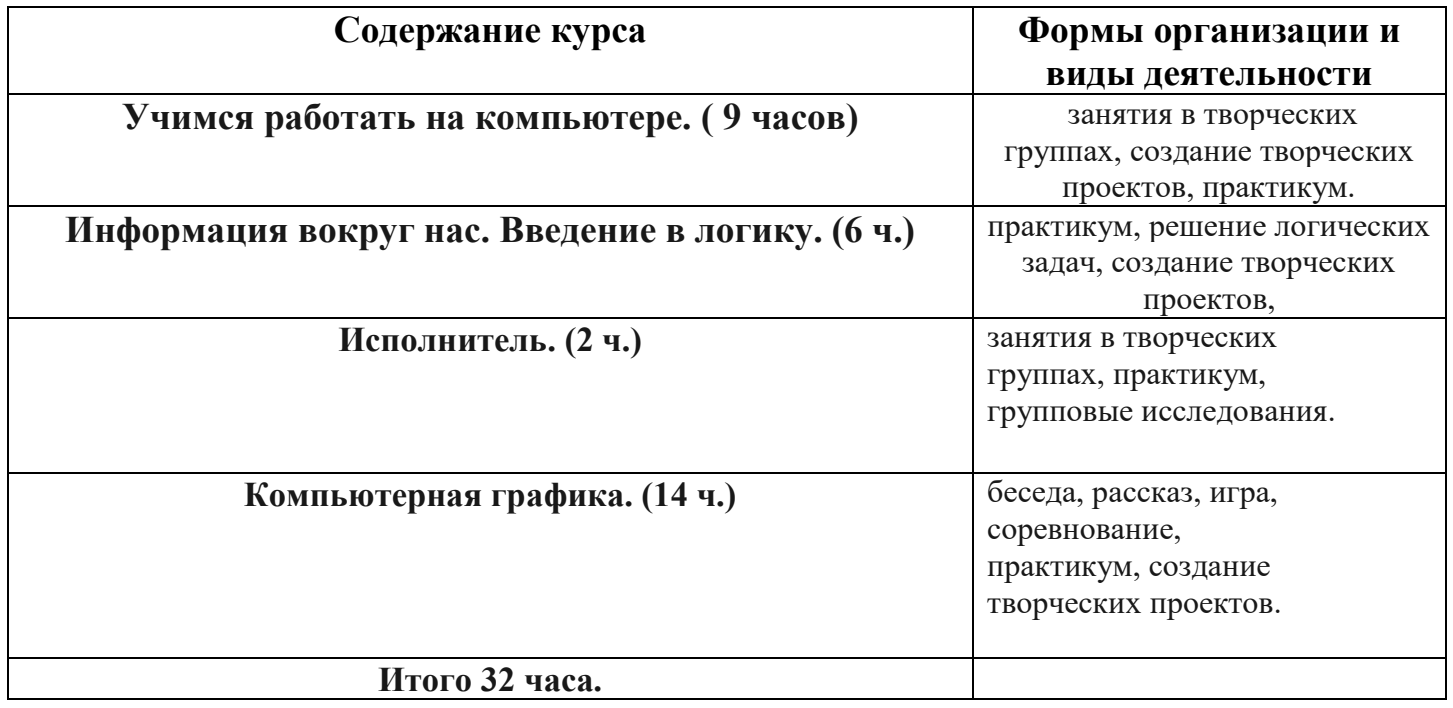

### **Тематическое планирование курса внеурочной деятельности, в том числе с учетом рабочей программы воспитания. 1 класс.**

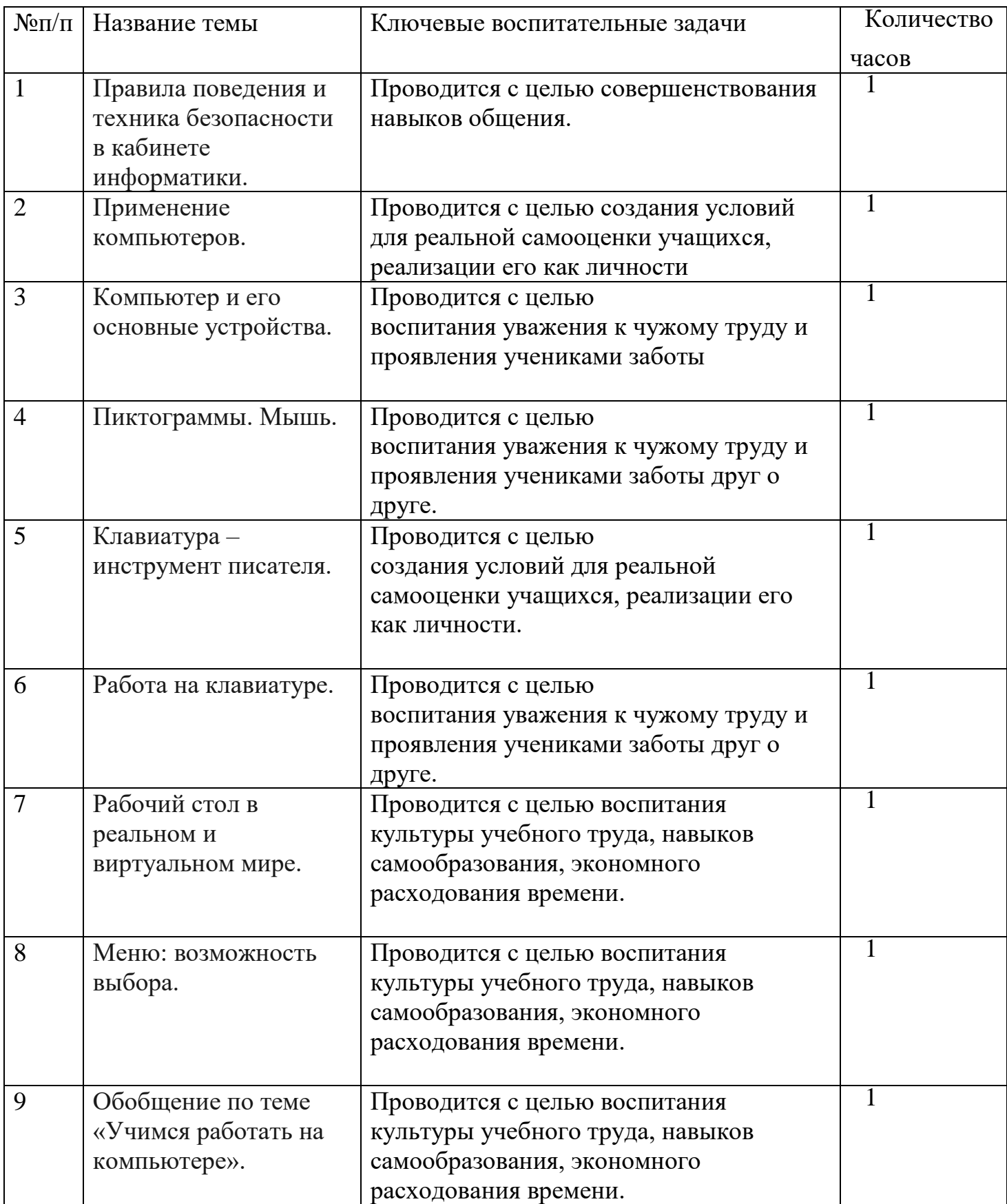

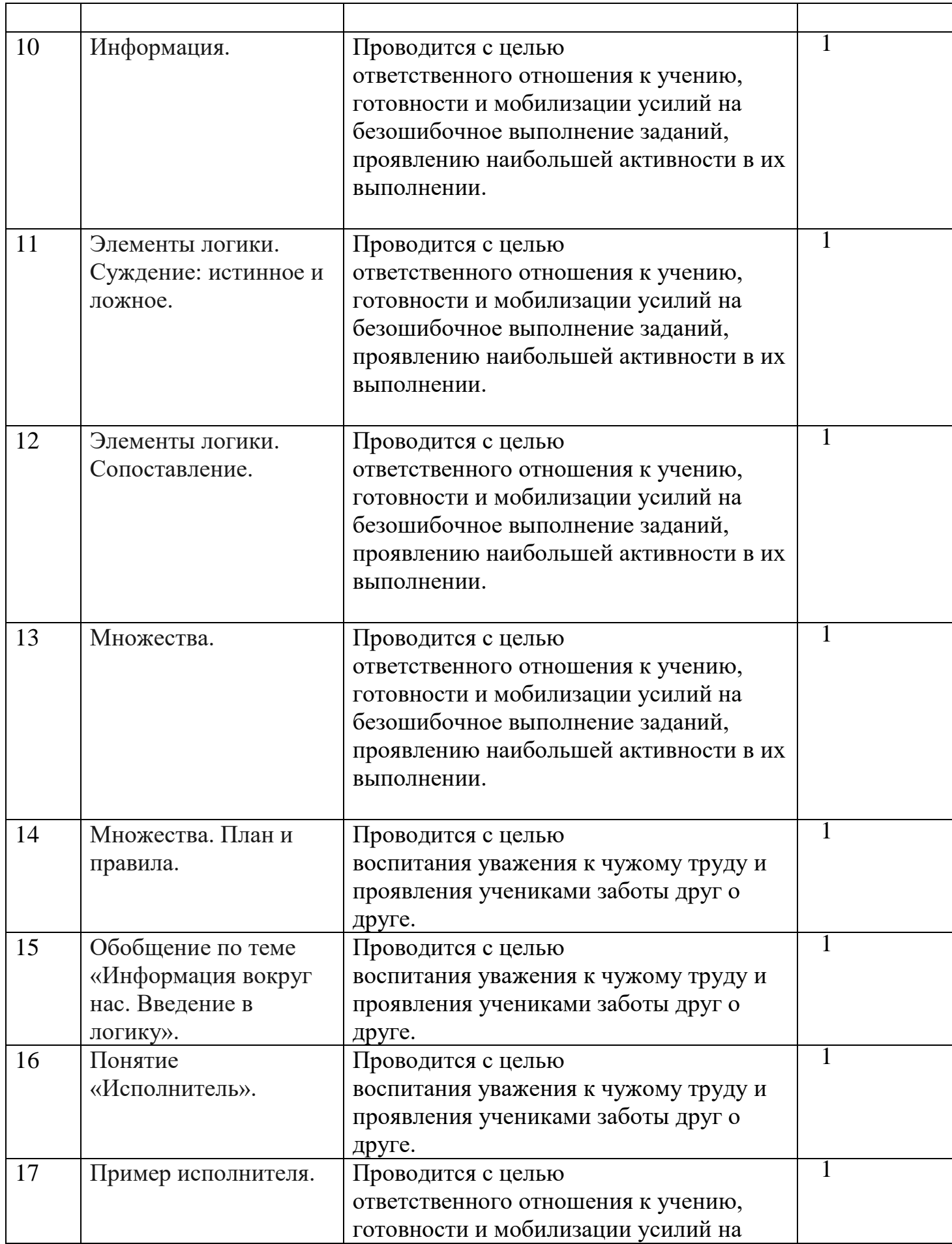

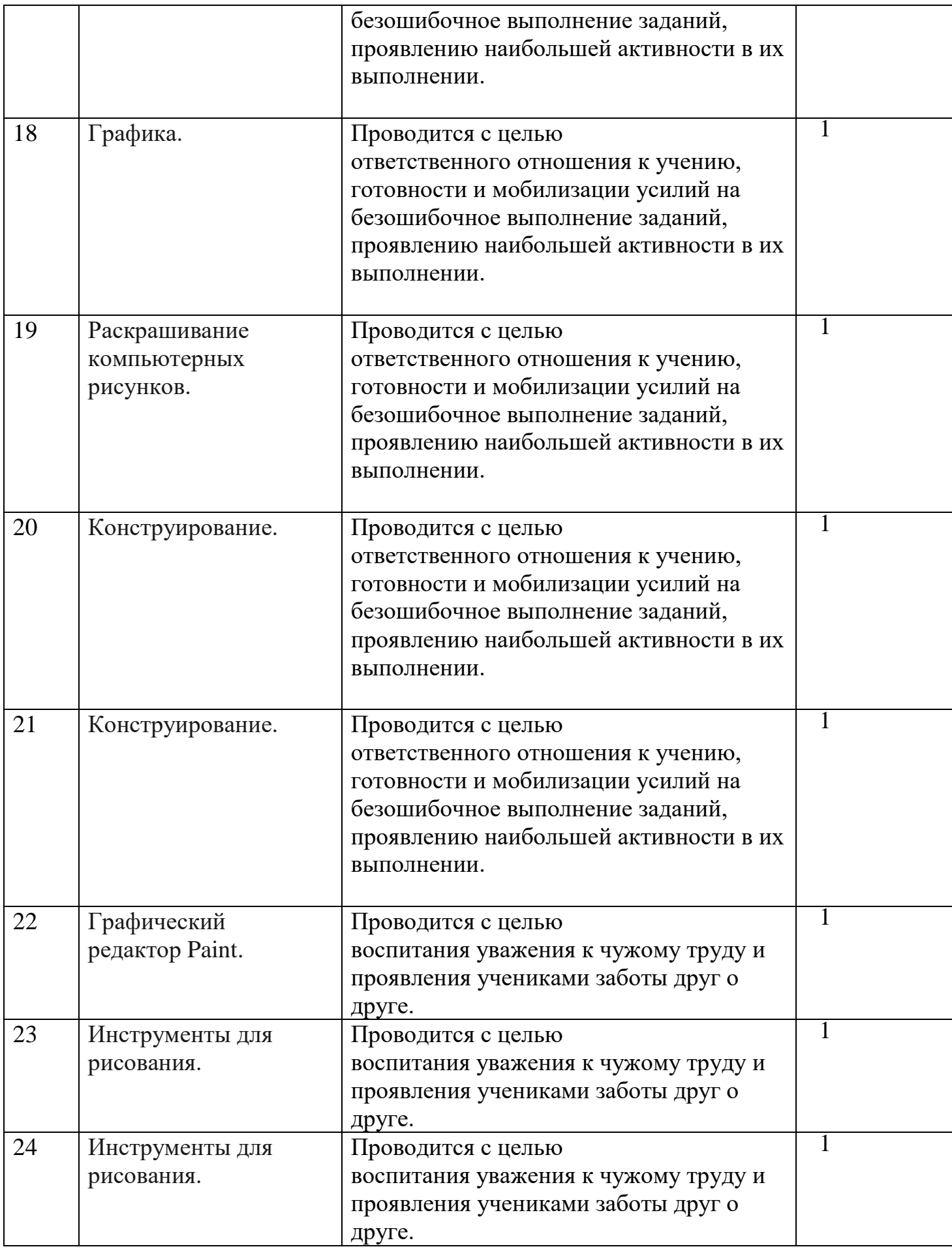

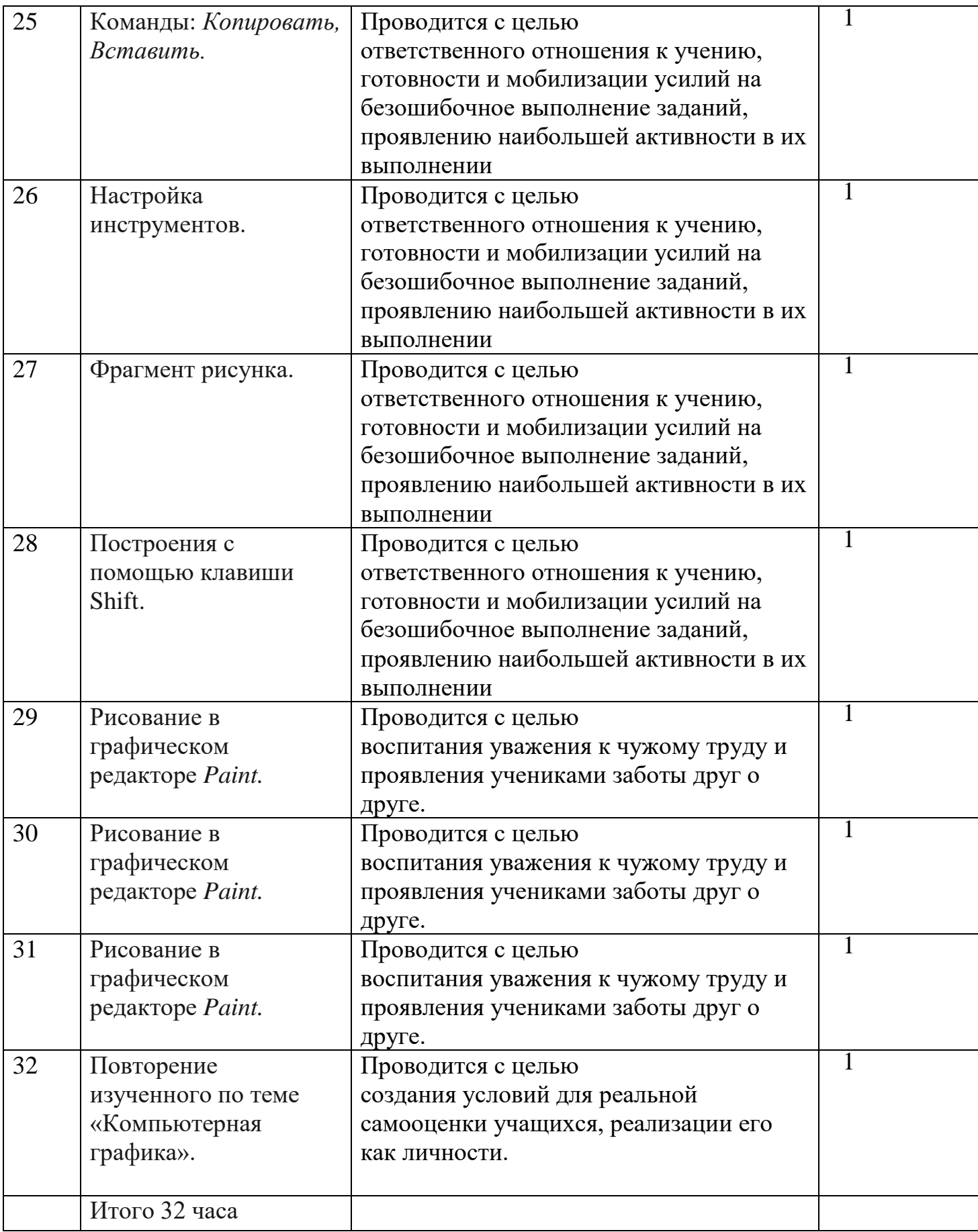

## **Календарно – тематическое планирование. 1 класс**

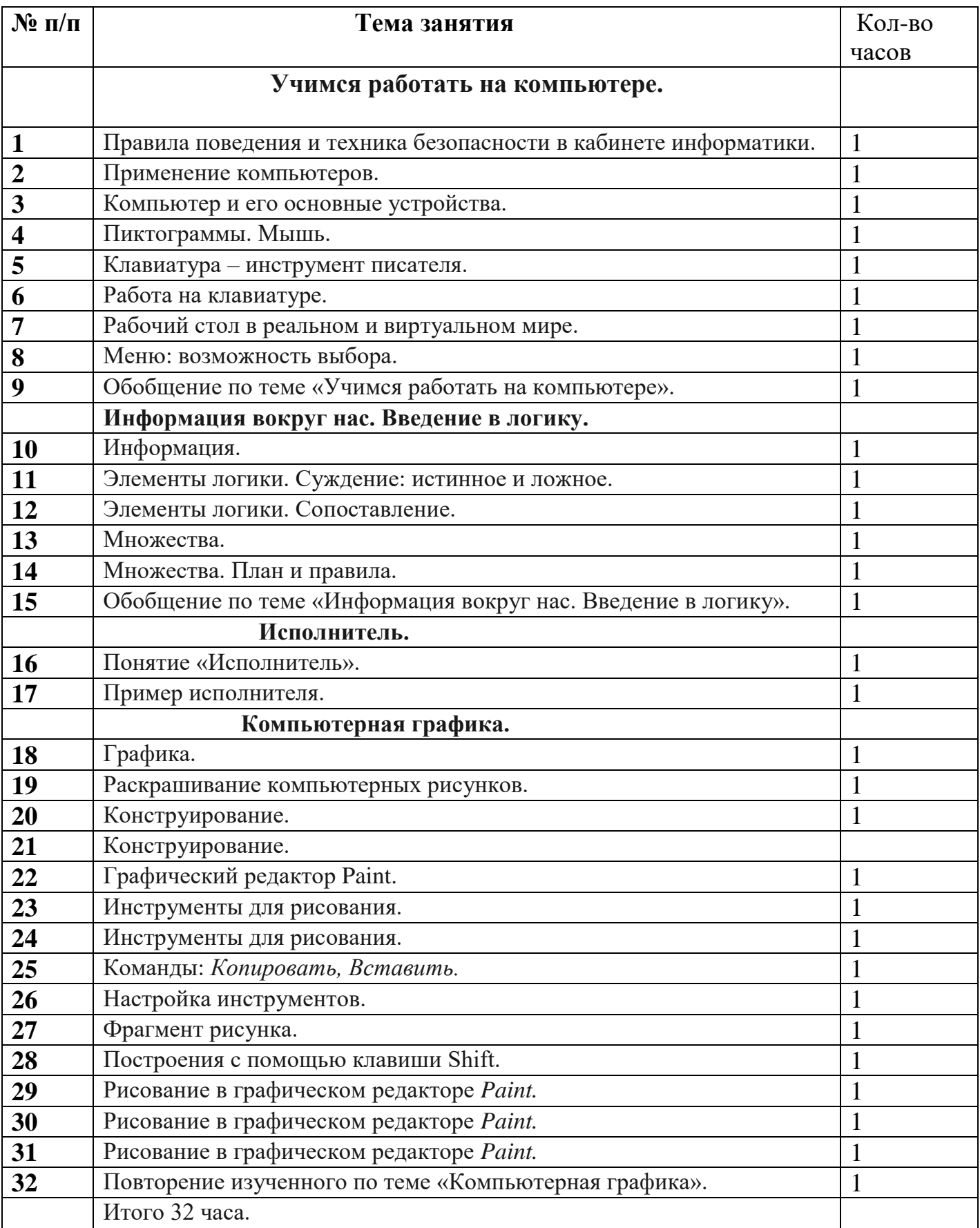